## Package 'CTNote'

October 12, 2022

<span id="page-0-0"></span>Title CTN Outcomes, Treatments, and Endpoints

Description The Clinical Trials Network (CTN) of the U.S. National Institute of Drug Abuse sponsored the CTN-0094 research team to harmonize data sets from three nationally-representative clinical trials for opioid use disorder (OUD). The CTN-0094 team herein provides a coded collection of trial outcomes and endpoints used in various OUD clinical trials over the past 50 years. These coded outcome functions are used to contrast and cluster different clinical outcome functions based on daily or weekly patient urine screenings. Note that we abbreviate urine drug screen as ``UDS'' and urine opioid screen as ``UOS''. For the example data sets (based on clinical trials data harmonized by the CTN-0094 research team), UDS and UOS are largely interchangeable.

Version 0.1.0

License GPL-3

Encoding UTF-8

RoxygenNote 7.2.1

**Depends**  $R (= 3.1.0)$ 

Imports stringi, stringr

Suggests ape, kableExtra, knitr, readxl, rmarkdown, survival, testthat  $(>= 3.0.0)$ , tidyverse

VignetteBuilder knitr

LazyData true

Config/testthat/edition 3

URL <https://ctn-0094.github.io/CTNote/>

BugReports <https://github.com/CTN-0094/CTNote/issues>

#### NeedsCompilation no

Author Gabriel Odom [aut, cre] (<<https://orcid.org/0000-0003-1341-4555>>), Laura Brandt [aut] (<<https://orcid.org/0000-0001-7551-221X>>), Raymond Balise [aut] (<<https://orcid.org/0000-0002-9856-5901>>), Layla Bouzoubaa [ctb] (<<https://orcid.org/0000-0002-6616-0950>>)

Maintainer Gabriel Odom <gabriel.odom@fiu.edu>

Repository CRAN

Date/Publication 2022-10-03 07:30:04 UTC

### <span id="page-1-0"></span>R topics documented:

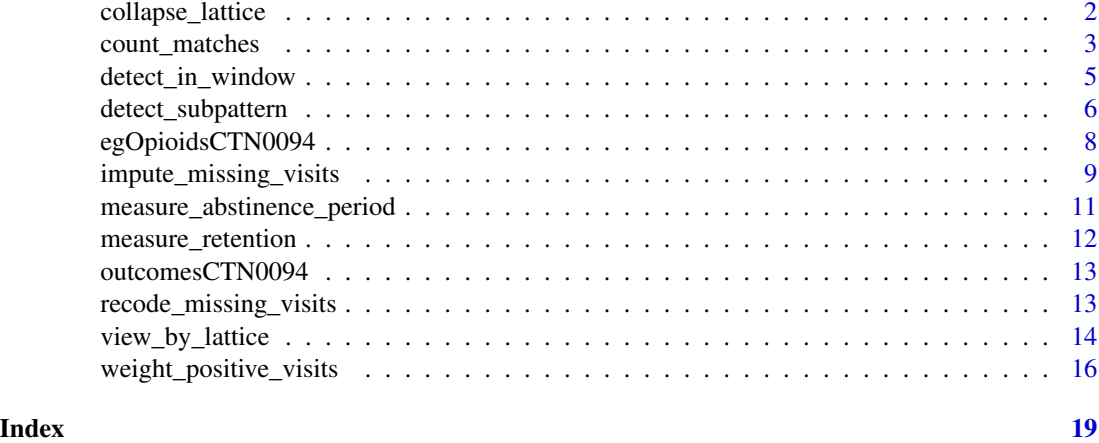

<span id="page-1-1"></span>collapse\_lattice *Combine Multiple Simple Study Design "Lattices"*

#### Description

Given a vector of simple study visits patterns, combine them into a more complex study visit lattice

#### Usage

collapse\_lattice(lattice\_patterns, times)

#### **Arguments**

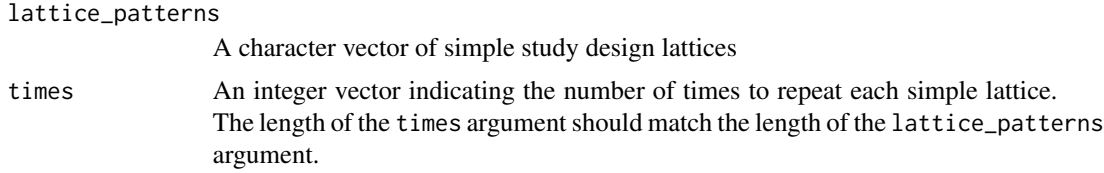

#### Details

This function was designed to handle outcomes where the clinical trial protocol has staggered or non-sequential visits. For example, if we observed the pattern "-ooo", in most cases we would interpret this to mean that the subject was present in the clinic for the first visit, but missed the next three visits. Some trial outcomes would then count the three missing visits as all positive or as a relapse. However, this use pattern could have been observed late during subject follow-up, during which time the protocol could be that the subject was only required to visit the clinic monthly (so long as the supplied UDS was negative).

This function is basically a wrapper around the [paste0](#page-0-0) function with collapse =  $"$ . We added support to repeat subpatterns.

<span id="page-2-0"></span>count\_matches 3

#### Value

The combined lattice pattern, built up from combinations of the smaller lattices.

#### Examples

```
# Example 1: a 16 week observation period with visits every 4 weeks:
# "___o___o___o___o"
collapse_lattice(
 lattice_patterns = "___o",
  times = 4)
# Example 2: 24 week observation period with weekly visits for the first
# 12 weeks, then monthly visits (during the second week) thereafter:
# "oooooooooooo_o___o___o__"
collapse_lattice(
  lattice_patterns = c("o", "_0__"),
  times = c(12, 3))
# Example 3: 6 week observation period with clinic visits on set days,
# M-W-F for the first 3 weeks, then Monday only for the next 3 weeks:
# "o_o_o__o_o_o__o_o_o__o______o______o______"
collapse_lattice(
 lattice_{\text{patterns}} = c("o_{\text{0}}_1 \ldots "o_{\text{0}}_1 \ldots "o_{\text{0}}),times = c(3, 3))
```
count\_matches *Count Periods of Substance Use / Abstinence*

#### Description

Given a use pattern string, count the number of times that pattern contains a certain substance use indicator

#### Usage

```
count_matches(
  use_pattern,
  match_is,
  start = 1,
  end = -1,
  mixed_results_are = NULL,
 mixed\_weight = 0.5,
  proportion = FALSE
)
```
#### **Arguments**

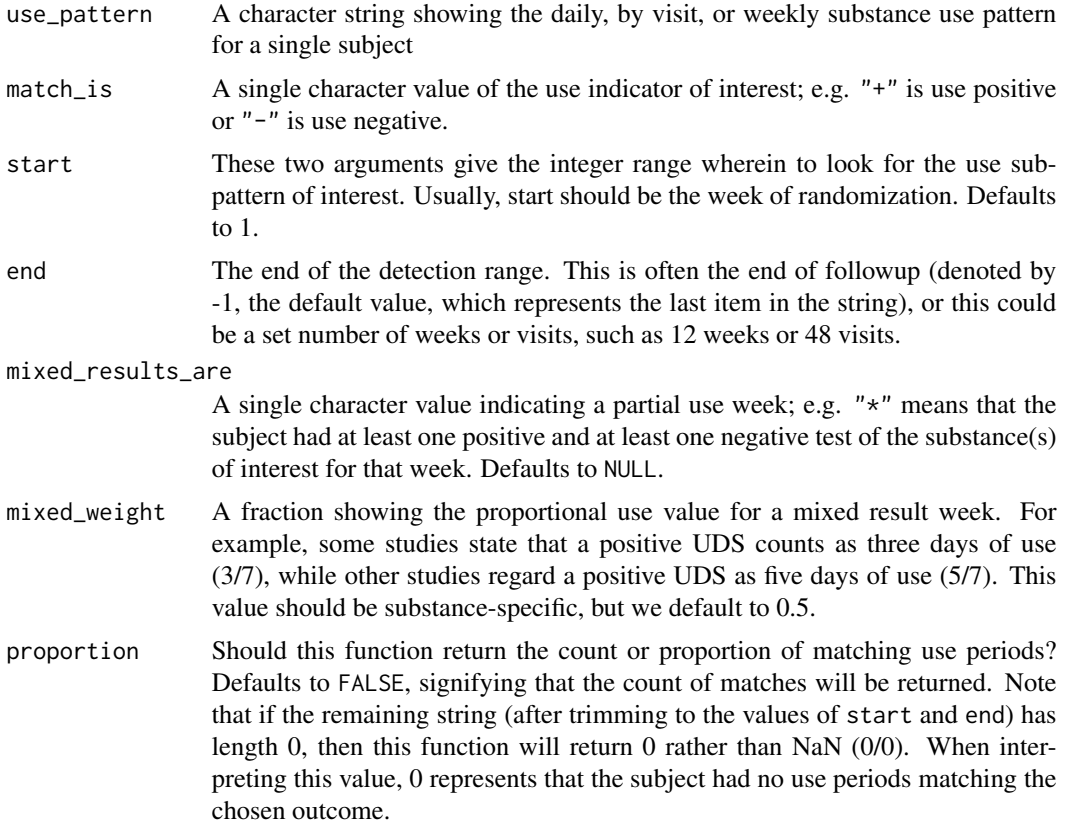

#### Details

At current, we allow for many symbols in the use pattern "word", such as "\_" for missing by study design, "o" missing for protocol non-compliance (the most common form of missing), "+" for positive, "-" for negative, and "\*" for mixed positive and negative results (this usually comes up when the visit represents multiple days and there are both positive and negative results in those days; for example, a subject is tested weekly; they provided a positive test on Tuesday but came back to provide a negative test the following day).

#### Value

A single integer (real) value measuring the count (proportion) of the use periods for which the subject had the substance use value of interest

```
# This pattern represents 26 weeks of treatment UDS
pattern_char <- "++++*o-------+--+-o-o-o+o+"
# Replace any missing UDS ("o") with positive
cleanPattern_char <- recode_missing_visits(pattern_char)
```

```
# Example: find the proportion of the subject's negative use weeks after
# randomization but before the end of a 12-week observation
# period
count_matches(
 cleanPattern_char,
 match_is = "-",end = 12,
 mixed\_results\_are = "*",mixed\_weight = 0.5,
 proportion = TRUE
\lambda# Example: find the number of times the subject used non-study opioids
# after being clean at least one week
count_matches(
 cleanPattern_char,
 match_is = "-+"\mathcal{L}
```
detect\_in\_window *Detect Visits before Matching a Fuzzy Sub-Pattern*

#### Description

Given a use pattern string, use fuzzy logic to detect if a sub-pattern of interest is present within a specified detection window and how many visits are required to find said match.

#### Usage

```
detect_in_window(
  use_pattern,
 window_width = 4L,
 threshold = 3L,
 offset = window\_width - threshold,match_is = c(" +", "o", "-"))
```
#### Arguments

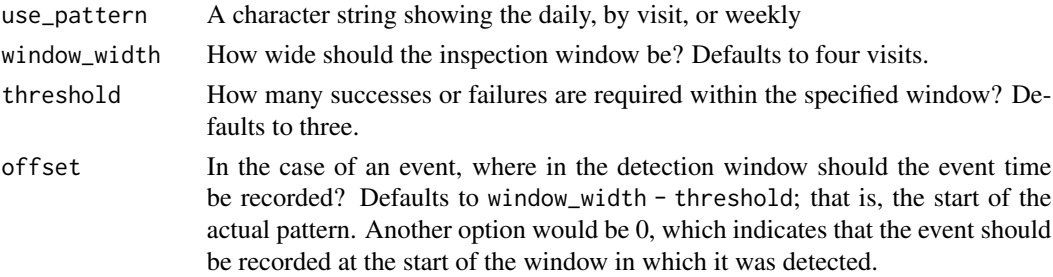

<span id="page-5-0"></span>match\_is What constitutes the outcome of interest? "+" represents positive UDS as the visit event of interest, "-" is negative, and "o" means that the subject did not provide a valid UDS during the time period in question.

#### Details

This function can be used to calculate time-to-event (survival) metrics for the subjects in treatment. For example, the default arguments represent a definition of relapse ("three or more positive UDS within a four-week window"). Thus, the output of this function under default values would be time until first relapse and a relapse indicator.

Concerning the offset argument: take, for example, the use pattern "-------++++". The subject began to use the substance(s) of interest by week 8. If our relapse definition was to detect 4 weeks of use in a 4 week window, then the relapse time would be recorded at week 8. Similarly, we would expect that if our relapse definition was to detect 2 or 3 weeks of use in a 4 week window, that the relapse time would also be week 8. This is why the default value of the offset argument is what it is: we "shift" the detection of the use until the start of the use. However, if you see the pattern above and believe that the relapse should be recorded at week 7 for relapse defined as 3 weeks of use in a 4-week window or at week 6 for 2 weeks of use in a 4-week window, then set offset = 0.

Defining the use symbols: at current, we allow for many symbols in the use pattern "word", such as "\_" for missing by study design, "o" missing for protocol non-compliance (the most common form of missing), "+" for positive, "-" for negative, and "\*" for mixed positive and negative results (this usually comes up when the visit represents multiple days and there are both positive and negative results in those days; for example, a subject is tested weekly; they provided a positive test on Tuesday but came back to provide a negative test the following day).

#### Value

A two column data frame with (a) column time representing the number of visits until the first window with a match is detected and (b) column event indicating if the match occurs in any window of the use pattern.

```
# Find the first relapse event
detect_in_window("o-o+++")
# Find the start of the window that contains the first relapse event
detect_in_window("o-o+++", offset = 0)
# Find the first positive UDS
detect_in_window("o-o+++", window_width = 1L, threshold = 1L)
```
#### Description

Given a use pattern string, detect if that pattern contains a consecutive sub-pattern of interest

#### Usage

```
detect_subpattern(use_pattern, subpattern, start = 1, end = -1)
```
#### Arguments

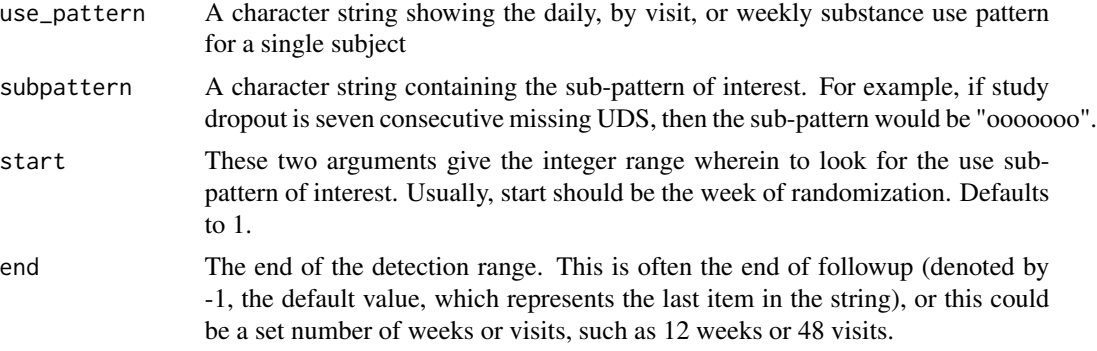

#### Details

This function can be used to detect consecutive periods of drug abstinence, drug use, or study noncompliance (as measured by failure to supply urine). For example, to detect if the subject had three consecutive use weeks, the sub-pattern would be set to "+++".

At current, we allow for many symbols in the use pattern "word", such as "\_" for missing by study design, "o" missing for protocol non-compliance (the most common form of missing), "+" for positive, "-" for negative, and "\*" for mixed positive and negative results (this usually comes up when the visit represents multiple days and there are both positive and negative results in those days; for example, a subject is tested weekly; they provided a positive test on Tuesday but came back to provide a negative test the following day).

#### Value

A single logical value indicating if the use subpattern is present in the overall use pattern string

```
# This pattern represents 26 weeks of treatment UDS
pattern_char <- "+++++o-------+--+-o-o-o+o+"
# Replace any missing UDS ("o") with positive
cleanPattern_char <- recode_missing_visits(pattern_char)
# Example: detect if the subject was able to stay clean for at least 4
# weeks after randomization but before the end of a 12-week observation
# period
detect_subpattern(
  cleanPattern_char,
```

```
subpattern = "---",end = 12)
# Example: detect if the subject was abstinent during the last 3 weeks
detect_subpattern(
 cleanPattern_char,
  subpattern = "---",
 start = -3,
  end = -1)
```
egOpioidsCTN0094 *Opioid Use by Study Day for Example CTN-0094 Participants*

#### Description

This data set is a table with daily positive opioid use indicator for 10 participants from the CTN-0094 harmonized data sets. This subset is to be used as an example of timeline-style opioid use data.

#### Usage

```
data(egOpioidsCTN0094)
```
#### Format

A tibble with 71 rows and 3 columns. These columns include

who Patient ID

what A factor indicating what substance(s) were present in the urine on day when; trivially, all substances are "opioids" for this example data.

when The number of days since signed study consent

#### Details

This data is created in the script inst/scripts/create\_allDrugs\_opioid\_subset\_20220916.R. The "when" column measures the number of days after signed consent for the participant that the opioid-positive urine screen was collected.

<span id="page-7-0"></span>

<span id="page-8-1"></span><span id="page-8-0"></span>impute\_missing\_visits *Naively Impute Missing Visits*

#### Description

Given a use pattern string with missing visits, make naive imputations for each missing visit

#### Usage

```
impute_missing_visits(
  use_pattern,
  method = c("locf", "locfD", "mode", "kNV"),
  missing_is = "o",mixed_is = "*",tiebreaker = "+",
  k = 1,
  knvWeights_num = c(o = NA, \rightarrow + = 1, \rightarrow + = 0.5, \rightarrow - = 0),
  quietly = FALSE
\mathcal{L}
```
#### Arguments

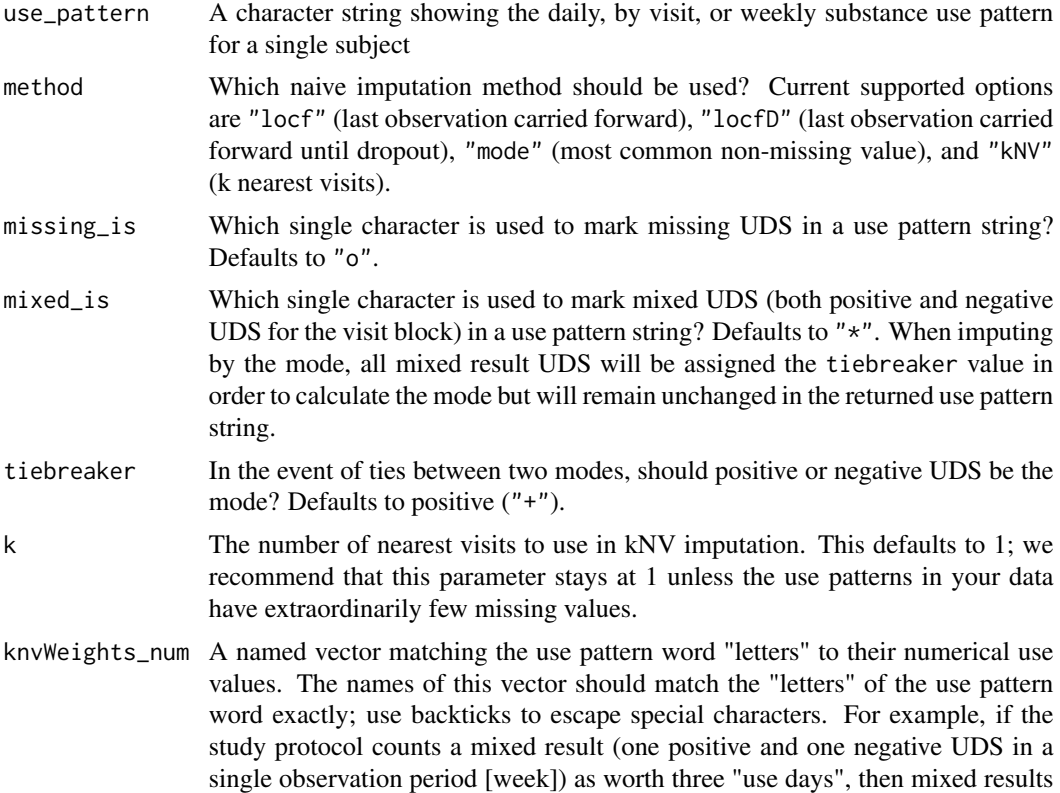

<span id="page-9-0"></span>should have a weight of 3/7. Additionally, a study protocol may count missing values as five "use days" out of a week. The defaults for this function are to leave "o" as missing (NA), and give weights of 1, 1/2, and 0 for visits with "+", "\*", and "-" UDS, respectively.

quietly Should warning messages be muted? Defaults to FALSE

#### Details

If you would like to replace all UDS for missing visits with a single, pre-specified value (such as positive), please use [recode\\_missing\\_visits](#page-12-1) instead. Furthermore, there will most likely still be missing values in the use pattern even after imputation. This would occur if all the values are missing, if the first values of the use pattern are missing (if LOCF is used), if the first and/or last values of the use pattern are missing (if LOCF-D is used), or if there are back to back missing visits (if kNV with  $k = 1$  is used). Because of this, you may need to call [recode\\_missing\\_visits](#page-12-1) in a pipeline after this function to replace or remove the remaining non-imputable missing visits.

If you are using the kNV imputation option, there are some caveats to consider. Due to rounding rules, any rounding ties are broken by order of the values to the knvWeights\_num vector. For instance, consider a subject who had a negative UDS in one week, then a missing UDS for the next week, and then two UDS in the following week (of which one was positive and the other was negative). This is represented by the use pattern  $"-\infty"$ . The default behavior of the kNV method is to impute this to " $-x^2$ " because the order of the knvWeights\_num vector has " $+$ ", then " $x$ ", then "-" UDS values. In this order, a positive result trumps a mixed result, and a mixed result trumps a negative result. Similarly, the use pattern "+ $o*$ " will be imputed to "++ $*$ " by default.

At current, we allow for many symbols in the use pattern "word", such as "\_" for missing by study design, "o" missing for protocol non-compliance (the most common form of missing), "+" for positive, "-" for negative, and "\*" for mixed positive and negative results (this usually comes up when the visit represents multiple days and there are both positive and negative results in those days; for example, a subject is tested weekly; they provided a positive test on Tuesday but came back to provide a negative test the following day).

#### Value

A use pattern string the same length as use\_pattern with missing values imputed according to the chosen imputation method.

```
pattern_char <- "__++++*o-------+--+-o-o-o+o+oooooo"
impute_missing_visits(pattern_char)
impute_missing_visits(pattern_char, method = "locfD")
impute_missing_visits(pattern_char, method = "mode")
pattern2_char <- "ooooooooooo"
```

```
impute_missing_visits(pattern2_char)
```
<span id="page-10-0"></span>measure\_abstinence\_period

*Measure the Length of the Longest Abstinent Period*

#### Description

Find the longest number of sequential visits in the pattern with negative UDS

#### Usage

```
measure_abstinence_period(use_pattern_binary, use_is = "+")
```
#### Arguments

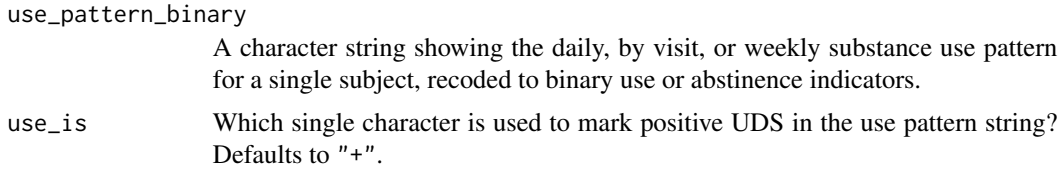

#### Details

The use pattern MUST be in binary code for this function to work. For use patterns coded in our default language (see the "dictionary" in the Details section for [measure\\_retention](#page-11-1)), the binary form would have all "\_" (missing by study protocol) visits replaced with "-" and all "o" (missing for non-compliance) and "\*" (mixed positive and negative) visits replaced with "+". See the example below.

#### Value

An integer measuring the longest number of sequential visits for which the subject was abstinent from the substance(s) of interest. If the subject's entire use pattern is missing, then this will be 0.

```
pattern_char <- "__++++*o-------+--+-o-o-o+o+oooooo"
```

```
# replace "_" with "-"
pattern2_char <- recode_missing_visits(
 pattern_char,
 missing_is = "_",
 missing_becomes = "-"
)
# replace "o" with "+"
pattern3_char <- recode_missing_visits(pattern2_char)
# replace "*" with "+"
pattern4_char <- recode_missing_visits(pattern3_char, missing_is = "*")
```
measure\_abstinence\_period(pattern4\_char)

<span id="page-11-1"></span>measure\_retention *Measure Length of Use Pattern before Dropout*

#### Description

Find the number of visits in the pattern until the last subject contact

#### Usage

```
measure_retention(use_pattern, missing_is = "o")
```
#### Arguments

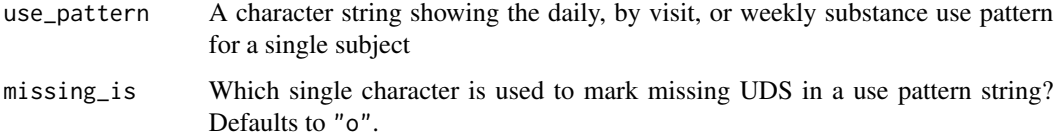

#### Details

At current, we allow for many symbols in the use pattern "word", such as "\_" for missing by study design, "o" missing for protocol non-compliance (the most common form of missing), "+" for positive, "-" for negative, and "\*" for mixed positive and negative results (this usually comes up when the visit represents multiple days and there are both positive and negative results in those days; for example, a subject is tested weekly; they provided a positive test on Tuesday but came back to provide a negative test the following day).

#### Value

An integer measuring the number of visits before the subject was lost to follow-up. If the subject's entire use pattern is missing, then this will be 0.

```
pattern_char <- "__++++*o-------+--+-o-o-o+o+oooooo"
measure_retention(pattern_char)
```

```
pattern2_char <- "ooooooooooo"
measure_retention(pattern2_char)
```
<span id="page-11-0"></span>

<span id="page-12-0"></span>

#### Description

This data set is a table of 53 treatment outcomes calculated on 3560 participants from three clinical trials to assess the efficacy of medication-assisted treatment for opioid use disorder.

#### Usage

```
data(outcomesCTN0094)
```
#### Format

A tibble with 3,560 rows and 63 columns. These columns include

who Patient ID

- usePatternUDS A character string containing the "use pattern word", which represents the weekly opioid use for each participant after their day of randomization. For more information, see link[ctn0094DataExtra]{derived\_weeklyOpioidPattern}
- ... The calculated treatment outcomes for 53 endpoints. Some endpoints are composites of "time to event" and an "event" indicator, but these are included as two separate columns and are named \*\_time and \*\_event, respectively.

#### **Details**

These outcomes are based on a harmonized set of data from three clinical trials. The harmonized data from these trials are contained in the packages ctn0094data and ctn0094DataExtra. These outcomes are calculated in the three abstinence, relapse, and reduction "library" vignettes of this package. The data dictionary is currently stored as an Excel spreadsheet in inst/suppl\_docs/definitions\_20220405.xls

<span id="page-12-1"></span>recode\_missing\_visits *Recode Missing or Ambiguous UDS in a Subject Use Pattern*

#### Description

Replace all missing UDS "o" in a use pattern string

#### Usage

```
recode_missing_visits(
  use_pattern,
 missing_is = "o",
 missing_becomes = c("+", "", "--"))
```
#### <span id="page-13-0"></span>**Arguments**

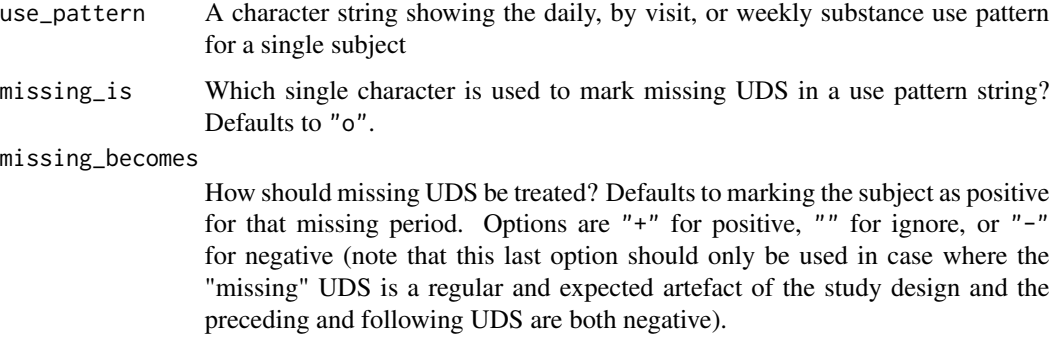

#### Details

At current, we allow for many symbols in the use pattern "word", such as "\_" for missing by study design, "o" missing for protocol non-compliance (the most common form of missing), "+" for positive, "-" for negative, and "\*" for mixed positive and negative results (this usually comes up when the visit represents multiple days and there are both positive and negative results in those days; for example, a subject is tested weekly; they provided a positive test on Tuesday but came back to provide a negative test the following day).

#### Value

A character string with all missing UDS values (marked as "o" unless a different value is supplied to missing\_is) replaces by the value supplied to missing\_becomes.

#### Examples

pattern\_char <- "\_\_++++\*o-------+--+-o-o-o+o+" # Default: change all missing weeks to positive recode\_missing\_visits(pattern\_char) # Other example: remove all weeks with no UDS by design recode\_missing\_visits(pattern\_char, missing\_is = "\_", missing\_becomes = "")

view\_by\_lattice *View a Pattern through a Study Design "Lattice"*

#### Description

Given a use pattern string and the pattern of study visits, view only the use pattern string components which are congruent with the study design

<span id="page-14-0"></span>view\_by\_lattice 15

#### Usage

```
view_by_lattice(
  use_pattern,
  lattice_pattern,
  visit_is = "o",no\_visit\_is = ")
```
#### Arguments

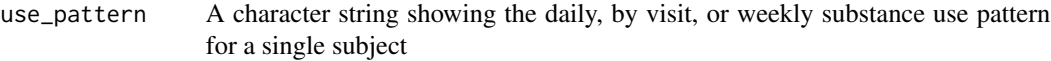

lattice\_pattern

A character string containing the study design for subject visits. For example, a study design with required visits on Monday, Wednesday, and Friday would have the lattice pattern "o\_o\_o\_\_", where "o" represents a day wherein the subject should visit the clinic (per study protocol) and "\_" represents the other non-visit days. These symbols are set by visit\_is and no\_visit\_is, respectively.

- visit\_is Symbol indicating that the subject should appear in the clinic for that time period, as dictated by the study protocol. Defaults to "o" (because the outcome of the UDS will be unknown before the study has been designed).
- no\_visit\_is Symbol indicating that the subject is not required to appear in the clinic for that time period, as dictated by the study protocol. Defaults to "\_".

#### Details

This function was designed to handle outcomes where the clinical trial protocol has staggered or non-sequential visits. For example, if we observed the pattern "-ooo", in most cases we would interpret this to mean that the subject was present in the clinic for the first visit, but missed the next three visits. Some trial outcomes would then count the three missing visits as all positive or as a relapse. However, this use pattern could have been observed late during subject follow-up, during which time the protocol could be that the subject was only required to visit the clinic monthly (so long as the supplied UDS was negative).

Many lattice patterns can be easily constructed by using the function [collapse\\_lattice](#page-1-1). For example, to repeat the "Monday-Wednesday-Friday" visit pattern noted above 4 times, you can use collapse\_lattice("o\_o\_o\_\_", 4) to create a vector of weekly visit patterns, then collapse (concatenate) them all together. More complex visit patterns can be constructed in a similar manner: first create a vector of simple repeating visit patterns, then collapse them all together, setting the number of repeats with the times argument.

At current, this package allows for many symbols in the use pattern "word", such as " " for missing by study design, "o" missing for protocol non-compliance (the most common form of missing), "+" for positive, "-" for negative, and "\*" for mixed positive and negative results (this usually comes up when the visit represents multiple days and there are both positive and negative results in those days; for example, a subject is tested weekly; they provided a positive test on Tuesday but came back to provide a negative test the following day).

#### <span id="page-15-0"></span>Value

A variant of use\_pattern, but with all non-protocol visits set to "\_". In most cases, this use pattern vector would be then passed to [impute\\_missing\\_visits](#page-8-1) so that the "\_" visits could be replaced with the last observed UDS. See the Examples below.

#### Examples

```
# This pattern represents 26 weeks of treatment UDS
pattern_char <- "+++++o-------+--+-o-o-o+o+"
pattern2_char <- recode_missing_visits(pattern_char)
# Example 1: a 16 week observation period with visits every 4 weeks
lattice1_char <- "___o___o___o___o"
useLattice1_char <- view_by_lattice(
  use_pattern = pattern2_char,
 lattice_pattern = lattice1_char
\lambdauseLattice1_char
impute_missing_visits(useLattice1_char, method = "locf", missing_is = "_")
# Example 2: 24 week observation period with weekly visits for the first
# 12 weeks, then monthly visits (during the second week) thereafter
lattice2_char <- "oooooooooooo_o___o___o__"
useLattice2_char <- view_by_lattice(
  use_pattern = pattern2_char,
 lattice_pattern = lattice2_char
\lambdauseLattice2_char
impute_missing_visits(useLattice2_char, method = "locf", missing_is = "_")
```
weight\_positive\_visits

*Weight Visits in a Subject Use Pattern*

#### Description

Add numeric weights to a use pattern string

#### Usage

```
weight_positive_visits(
  use_pattern,
  weights_num = c('+') = 1, 's' = 0.5, o = 0.22, '-' = 0),
 posPenalty_num = NULL,
 missPenalty_num = NULL,
 scaleMax = 120L,scale = TRUE
)
```
#### Arguments

use\_pattern A character string showing the daily, by visit, or weekly substance use pattern for a single subject

- weights\_num A named numeric vector mapping the symbols in the use pattern to non-negative numeric values. The default values, 1 for positive UDS ("+"), 0.22 for missing UDS ( $"o"$ ), and 0 for negative UDS ( $"-"$ ), are the values set in Ling et al. (1976); see the "Details" section for more information. The default value for a mixed weekly result ("\*": at least one positive and at least one negative UDS in a single week) is the average of a positive and negative weight (0.5 by default).
- posPenalty\_num A numeric vector showing the penalty for having a positive or mixed UDS ("+" or "\*") at each week in the use pattern. Defaults to NULL, implying that a positive UDS should have the same weight at any week in the pattern. One other useful option would be to set the weights to increase along the length of the study protocol, so that the penalty for having a positive UDS is grows larger the longer a participant is in treatment. See the Examples for more information.

#### missPenalty\_num

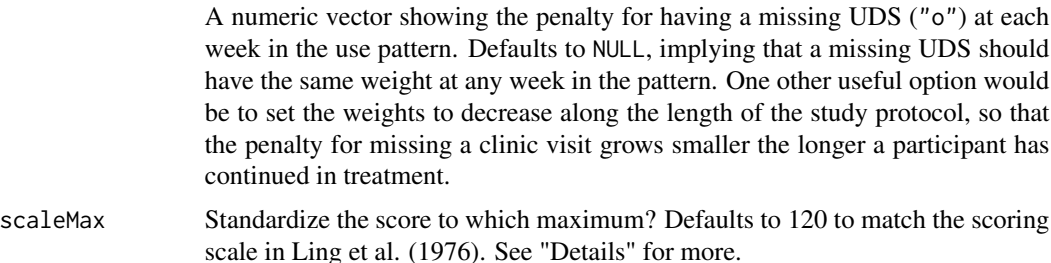

scale Scale the resulting score to a standard maximum (given by the scaleMax argument). This defaults to TRUE; this should not be changed unless you are a developer and you are trying to debug your code.

#### Details

This function exists to code the treatment outcome defined in Ling et al. (1976): [doi:10.1001/](https://doi.org/10.1001/archpsyc.1976.01770060043007) [archpsyc.1976.01770060043007.](https://doi.org/10.1001/archpsyc.1976.01770060043007) This definition requires other CTNote:: functions as well, but this function was written specifically for that definition.

The weights\_num argument is the static "penalty" for positive and missing UDS values; this will not change over the protocol weeks. These values are then multiplied by the penalty vectors (posPenalty\_num and missPenalty\_num).

#### Value

A numeric value: the results of the sum of all the visit weight values for the use pattern

#### Examples

pattern\_char <- "++o+\*-------+--+-o-o-o+o+"

### Defaults ###

```
# See how the weights map to the symbols (DO NOT use in practice)
weight_positive_visits(pattern_char, scale = FALSE)
# Score this use pattern via default settings
weight_positive_visits(pattern_char)
### Increase Static Weight of Missing UDS ###
# Because the score for a missing UDS from the Ling et al. (1976) paper was
# an estimated value from their data, other weights may better represent
# modern addiction behavior patterns. For instance, we believe that
# missing UDS values may be worse than a positive UDS in some instances,
# because they indicate that the subject is no longer participating in
# treatment at all. We then should change the static weights to reflect
# this.
weight_positive_visits(
  pattern_char,
 weights_num = c('+') = 0.8, 's' = 0.4, 'o' = 1, 's' = 0)
\lambda### Increasing Positive UDS Penalty ###
# Score this use pattern using an increasing positive UDS penalty (similar
# to that shown in Lint et al. (1976))
newPosPenal_num <- seq(
  from = 1, to = 5,
  length = stringr::str_length(pattern_char)
)
weight_positive_visits(pattern_char, posPenalty_num = newPosPenal_num)
### Variable Missing UDS Penalty ###
# Score this use pattern using a step-down missing UDS penalty (based on
# the idea that missing values during the treatment induction period are
# much worse than missing any other time in the study)
newMissPenal_num <- rep(1, stringr::str_length(pattern_char))
newMissPenal_num[1:4] <- 3
weight_positive_visits(pattern_char, missPenalty_num = newMissPenal_num)
### Composite Penalties ###
# Score this use pattern with both increasing positive UDS and step-down
# missing UDS penalties, while adjusting the weights.
weight_positive_visits(
 pattern_char,
  weights_num = c('+') = 0.8, 's' = 0.4, 'o' = 1, 's' = 0,
 posPenalty_num = newPosPenal_num,
 missPenalty_num = newMissPenal_num
)
```
# <span id="page-18-0"></span>Index

∗ datasets egOpioidsCTN0094, [8](#page-7-0) outcomesCTN0094, [13](#page-12-0)

collapse\_lattice, [2,](#page-1-0) *[15](#page-14-0)* count\_matches, [3](#page-2-0)

detect\_in\_window, [5](#page-4-0) detect\_subpattern, [6](#page-5-0)

egOpioidsCTN0094, [8](#page-7-0)

impute\_missing\_visits, [9,](#page-8-0) *[16](#page-15-0)*

measure\_abstinence\_period, [11](#page-10-0) measure\_retention, *[11](#page-10-0)*, [12](#page-11-0)

outcomesCTN0094, [13](#page-12-0)

paste0, *[2](#page-1-0)*

recode\_missing\_visits, *[10](#page-9-0)*, [13](#page-12-0)

view\_by\_lattice, [14](#page-13-0)

weight\_positive\_visits, [16](#page-15-0)